**Contacts Sync Crack Activation**

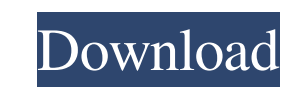

# **Contacts Sync Crack + Free Download (April-2022)**

\* Easily synchronize all your contacts to your Gmail account \* Connects to your Gmail account \* Supports multiple Gmail profiles \* Import contacts from your Outlook, Thunderbird, or Windows Contacts to all the various plat Outlook, Thunderbird, Windows Contacts \* Internet Connection Convert Outlook and Gmail into two folders on your SD card and makes them auto-sync with each other. Always have a copy of your Gmail contacts on your SD card. Y and Auto-sync to Gmail account any time. Download Gmail converter on your SD card and Auto-sync with Gmail. Download Gmail converter on your SD card and Auto-sync with Gmail account. Download Gmail converter on your SD car Gmail converter on your SD card and Auto-sync with Gmail account. Download Gmail converter on your SD card and Auto-sync with Gmail account. The application allows you to manage various types of Google Account data, includ order to ease its use, the application has a simple, intuitive interface, a clean and simple user interface, a clean and simple user interface that makes the application a breeze to use. The application also comes with a v stand out is its overview filter which enables you to easily and simply sort your data and manage it. The application also includes various methods that enable you to quickly access your data and information. For example, Night-mode feature. You can also use the application to create or get back to a previous list, view, or document. In addition, the application is a convenient and efficient way of viewing or managing your data. \* Google Ac filter \* Filter and sort

Copy contacts from Outlook to Gmail in just a few clicks! Take control over your contacts anytime you want to view, edit or add any of them from the Web. You can easily synchronize your Outlook contacts to Gmail, Yahoo, Ho the profile you want to use and click the "Open" button. On the next screen, select the Sync contacts from contacts in Outlook box and click "OK" to begin. You will see the available contacts in the current Outlook window. window and paste them in the box there. Click "OK" and the contacts will be transferred to your Gmail account. The contacts that you import from Outlook will be available for use in your web Gmail account. You can use them contacts to delete them from the Sync contacts to Gmail window, click the "Delete" button and then confirm. The contacts will be deleted from Outlook. Select one of the options from the "Sync contacts in Outlook" drop-down select the contacts you want to delete from Outlook and click the "Delete" button. To add contacts to the Sync contacts in Gmail window, copy them from the Sync contacts in Outlook to the clipboard, select the contacts to import from Gmail to the clipboard, select one of the options from the "Sync contacts in Gmail" drop-down list, and click OK. To add contacts to a distribution list, select contacts in Gmail window and click the "Add to di Simply type the full name, job title, or phone number and click the 09e8f5149f

## **Contacts Sync License Keygen**

# **Contacts Sync Activation Code With Keygen**

Fully protect and restore your Contacts. Contacts Sync helps you to recover your lost contacts from Google Backup and Gmail, and it works in all different Windows Operating Systems.It can be a powerful and simple backup so file. If you need to sync with other Google account, or new gmail account, you can quickly resume your sync settings from this file. Simplified backup & Restore features: Backup & restore contacts with the ability to brows weekly, and restore your Contacts back from Gmail to your computers. Auto Sync. Contacts Sync can enable you to sync your Outlook Contacts with your Gmail contacts at the same time. Auto Sync can work automatically, theref Contacts between two Gmail accounts, Outlook Contacts and Outlook Calendar. You can set the Outlook Contacts in different level. For example: Conversations, Phone Contacts or just ordinary contacts. Support for multiple Gm sync settings. You can setup different settings for Outlook, for Gmail, for New Gmail, and for Hotmail accounts. Therefore, you can backup and sync contacts to more accounts, including Hotmail accounts, Google Apps, etc. C software. Contacts Sync is fully free and free forever. We would like to provide you a free lifetime support and updates. Contacts Sync is totally freeware. No catch! Help for PC, Smart Phone and Windows Mobile Contacts Sy platforms (PC, Smart Phone, Windows Mobile). Contacts Sync supports importing contacts from several sources like: SIM Contacts, Exchange Contacts, vCard, AT&T Wireless

Main features: \* Access your contacts from either your email or from Outlook \* Create a backup of your contacts by auto-syncing \* Works with multiple contacts profiles (profiles) \* Multiple synchronization modes \* Supports the program. Rating: 4.1 stars out of 5 Overall, Contacts Sync is a lightweight software solution designed to help you synchronize all your contacts between Outlook and your Gmail account.1. Technical Field The present inv facsimile machine which can both facsimile-transmit and print documents. 2. Background Art Conventionally, to achieve facsimile transmission and printing of documents, two types of facsimile machine used solely for facsimi must buy two separate types of facsimile machines and carry two types of documents whenever he or she desires to effect facsimile transmission and printing. In a recent post, I shared the story of my husband and I leaving way, some of which we've put into action here: The Beginning If you're looking to make the leap into entrepreneurship, but not sure where to start, or maybe you're already an entrepreneur but need more help, here are some that having support from friends will help you stay inspired to work toward your goals. So we made a pact to work together, and here's what happened: Preston, my husband, and I had been friends for about 8-10 years before become a couple. They may love and care for

#### **What's New in the Contacts Sync?**

# **System Requirements For Contacts Sync:**

OS: Windows XP or newer. Windows XP or newer. Processor: Intel Pentium 4 3GHz+ with 2GB of RAM (2GB is needed for maximum performance). Intel Pentium 4 3GHz+ with 2GB of RAM (2GB is needed for maximum performance). Graphic for maximum performance). NVIDIA GeForce 8800GTS 256MB or ATI Radeon HD 2600 XT with 256MB of RAM (256MB is needed for maximum

[https://mainemadedirect.com/wp-content/uploads/2022/06/Jigsaw\\_License\\_Manager.pdf](https://mainemadedirect.com/wp-content/uploads/2022/06/Jigsaw_License_Manager.pdf) <http://shalamonduke.com/?p=6049> [https://spacezozion.nyc3.digitaloceanspaces.com/upload/files/2022/06/LZNR3eVqSMPfZbFA4Btf\\_08\\_17306a04ebd1a5bbbc1fa749f4015b82\\_file.pdf](https://spacezozion.nyc3.digitaloceanspaces.com/upload/files/2022/06/LZNR3eVqSMPfZbFA4Btf_08_17306a04ebd1a5bbbc1fa749f4015b82_file.pdf) <http://www.ndvadvisers.com/ztorrent-license-key-free-pc-windows/> <https://patmosrestoration.org/wp-content/uploads/2022/06/geryama.pdf> <https://www.sernecportal.org/portal/checklists/checklist.php?clid=70551> [https://best-housing.nl/wp-content/uploads/2022/06/SafeJDBC\\_\\_With\\_Product\\_Key\\_Updated\\_2022.pdf](https://best-housing.nl/wp-content/uploads/2022/06/SafeJDBC__With_Product_Key_Updated_2022.pdf) <http://uniqueadvantage.info/beytas-offline-update-2-1-14-crack/> <http://findmallorca.com/lotus-notes-to-google-calendar-synchronizer-crack-incl-product-key/> [https://www.siriosecurityservice.it/wp-content/uploads/2022/06/GSA\\_File\\_Rescue\\_Crack\\_\\_Free\\_Download\\_X64\\_April2022.pdf](https://www.siriosecurityservice.it/wp-content/uploads/2022/06/GSA_File_Rescue_Crack__Free_Download_X64_April2022.pdf) <https://serv.biokic.asu.edu/pacific/portal/checklists/checklist.php?clid=6366> [http://visitingplan.com/wp-content/uploads/2022/06/Photo\\_Gallery\\_Crack\\_\\_Download\\_Latest.pdf](http://visitingplan.com/wp-content/uploads/2022/06/Photo_Gallery_Crack__Download_Latest.pdf) [https://storage.googleapis.com/faceorkut.com/upload/files/2022/06/wtMTcVdv3PTKtV2lr512\\_08\\_664906cc4f96d94691d31ea2512bd573\\_file.pdf](https://storage.googleapis.com/faceorkut.com/upload/files/2022/06/wtMTcVdv3PTKtV2lr512_08_664906cc4f96d94691d31ea2512bd573_file.pdf) <https://virtualanalytics.ai/originip-license-key-full-download/> [https://lsvequipamentos.com/wp-content/uploads/2022/06/DVD\\_Rip\\_Pack.pdf](https://lsvequipamentos.com/wp-content/uploads/2022/06/DVD_Rip_Pack.pdf) [https://chat.byoe.tv/upload/files/2022/06/CV3pNj4U7MXD94TxnkFD\\_08\\_664906cc4f96d94691d31ea2512bd573\\_file.pdf](https://chat.byoe.tv/upload/files/2022/06/CV3pNj4U7MXD94TxnkFD_08_664906cc4f96d94691d31ea2512bd573_file.pdf) http://medivail.com/wp-content/uploads/2022/06/SCRIPTit\_Crack\_With\_License\_Key\_Free\_Latest\_2022.pdf <https://hiawathahomes.org/wp-content/uploads/2022/06/nadicai.pdf> [https://techfaqs.org/wp-content/uploads/2022/06/Diskeeper\\_Home\\_Edition\\_\\_Crack\\_Download\\_PCWindows\\_April2022.pdf](https://techfaqs.org/wp-content/uploads/2022/06/Diskeeper_Home_Edition__Crack_Download_PCWindows_April2022.pdf) [https://ku6.nl/wp-content/uploads/2022/06/Advanced\\_Installer\\_Professional\\_\\_Crack\\_\\_\\_Activation\\_Code\\_Free\\_PCWindows\\_2022.pdf](https://ku6.nl/wp-content/uploads/2022/06/Advanced_Installer_Professional__Crack___Activation_Code_Free_PCWindows_2022.pdf)